## **Delphi**

## **Ich finde in der Delphi-IDE die Komponenten "TChart" oder "TChart3D" nicht in der Palette, was kann ich tun?**

- Mit Hilfe den Komponenten *TChart* bzw. *TChart3D* können Sie in Delphi auf einem **Formular** (*VCL* oder *FMX*) **Diagramme**, die ohne Datenbank-Anbindung auskommen, anzeigen.
- Die Komponenten *TChart* und *TChart3D* werden unter dem Überbegriff *TeeChart* von *Steema Software* angeboten und kann optional während der **Installation** des *RAD Studios* mit installiert werden (in allen Editionen bzw. Produktionversionen wie *Community Edition*, *Professional Edition*, *Enterprise Edition* und *Architect Edition*).
- Wenn Sie in der Palette den Suchbegriff *TChart* eingeben und in den Suchergebnissen die zugehörigen Komponenten nicht auftauchen (unter dem Überbegriff *TeeChart* bzw. *TeeChart Lite*), wurden diese während der **Installation** nicht mit ausgewählt.
- Sie haben jedoch die Möglichkeit, die Komponente *TChart* wie auch *TChart3D* zu einem späteren Zeitpunkt **nachzuinstallieren**.
- Um die *TeeChart*-Komponenten im Nachhinein zu **aktivieren**, gehen Sie vor wie [hier](https://www.derinternetfinder.de/content/7/1941/de/wie-kann-ich-in-delphi-bzw-im-rad-studio-weitere-plattformen_sprachen_schriftarten_beispiele_tools-etc-aktivieren.html) beschrieben.
- Setzen Sie hier im Abschnitt *Weitere Optionen* den Haken bei der **Option** bzw. **Einstellung** *TeeChart Standard*.

## **Delphi**

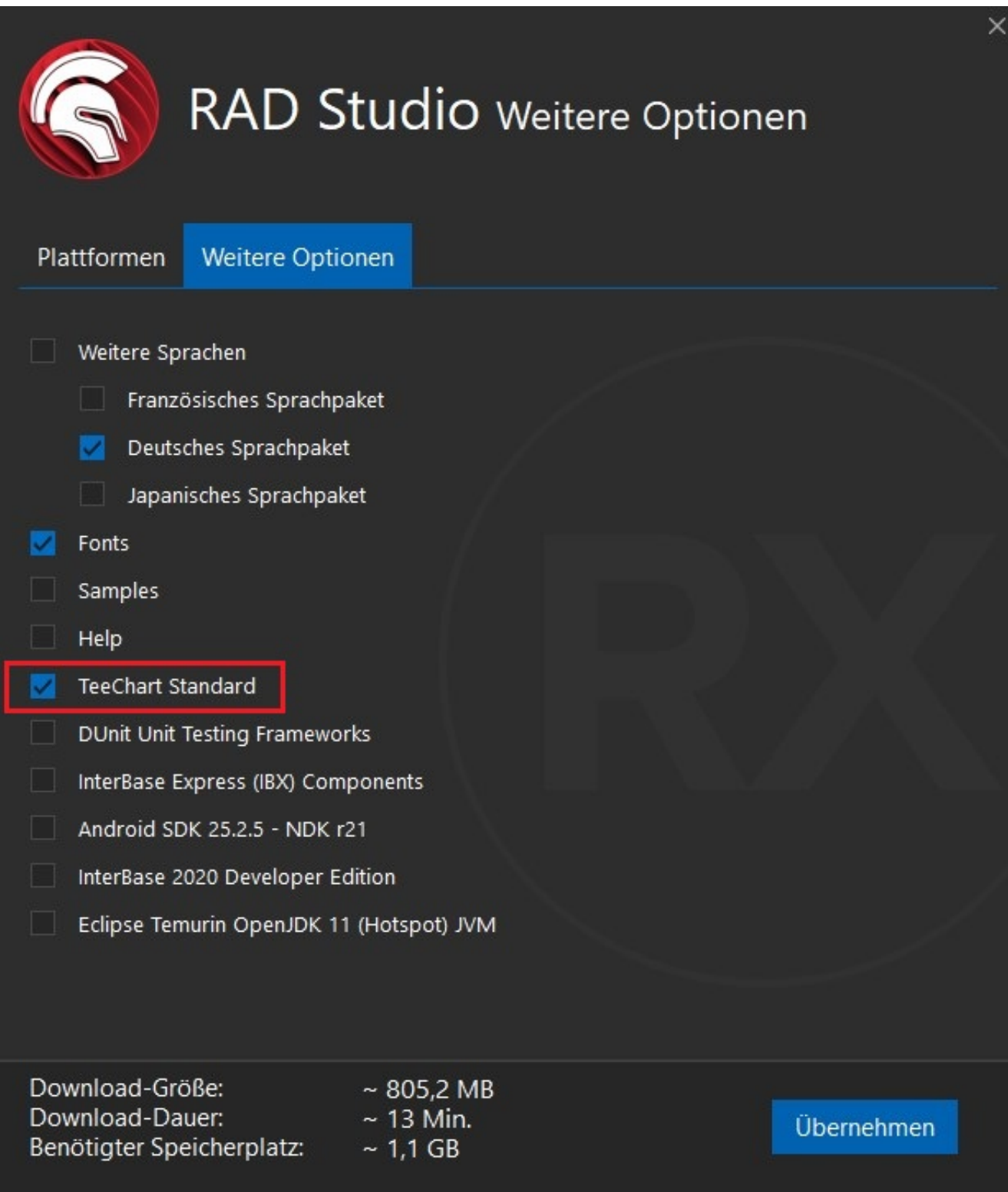

- Wenn Sie nun auf *Übernehmen* klicken, werden die benötigten Daten **heruntergeladen** und installiert.
- Beenden Sie anschließend das *RAD Studio* und starten Sie es neu, um die Komponente zu **verwenden**.

Eindeutige ID: #2977 Verfasser:

Seite 2 / 3

**(c) 2024 Christian Steiner <steiner-christian@outlook.de> | 2024-05-20 13:31**

## **Delphi**

Letzte Änderung: 2024-04-04 07:24

Seite 3 / 3 **(c) 2024 Christian Steiner <steiner-christian@outlook.de> | 2024-05-20 13:31** s://www.derinternetfinder.de/content/7/1974/de/ich-finde-in-der-delphi\_ide-die-komponenten-tchart-oder-tchart3d-nicht-in-der-palette-was-kann-ich